## **COME CHIEDERE IL PIN PER VISUALIZZARE E STAMPARE IL PROPRIO CEDOLINO PENSIONE INPDAP OGNI MESE**

**TUTTI I PENSIONANDI DAL 01/09/2009 CHE HANNO RICEVUTO DALLA SEDE INPDAP DI VERONA LA COMUNICAZIONE DEL PAGAMENTO DELLA PENSIONE DAL MESE SETTEMBRE 2009,per visualizzare il proprio cedolino pensione devono chiedere il PIN,seguendo la procedura di seguito indicata:** 

## **1) Effettuare il collegamento alla pagina web: http://www.inpdap.gov.it/webinternet/index.asp**

## **2)Seguire le frecce**

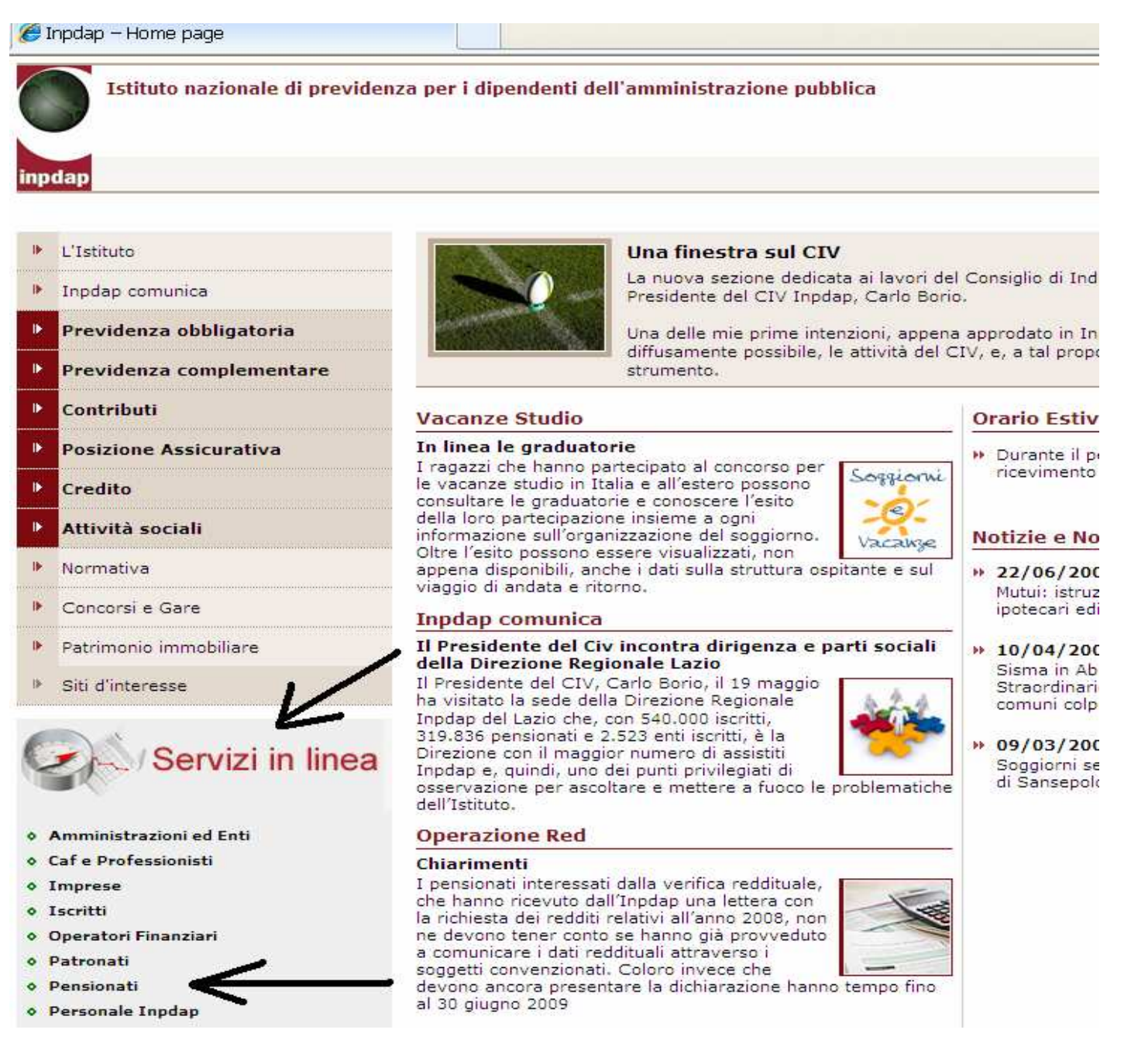

Istituto Nazionale di Previdenza per i Dipendenti dell'Amministrazione Pubblica Servizi in linea inpdap Indice Modulistica | FAQ | Quesiti | Contatti Home > Servizi in linea - Indice > Pensionati Amministrazioni ed Enti **Pensionati** ▶ Gestione PIN Caf e Professionisti ▶ Rata pensione, Cud, 730 Imprese ▶ Info via mail ▶ Servizio Sms Iscritti Operatori Finanziari Sezioni di riferimento Patronati > Previdenza obbligatoria - Pensioni: il pagamento » Modulistica per richiesta prestazioni - Pensionato Pensionati Per gli utenti pensionati Inpdap sono messi a disposizione servizi in linea utilizzabili previa "autenticazione", tramite codice fiscale e PIN Personale Inpdap personale, e precisamente: la visualizzazione della rata mensile di pensione, la visualizzazione e la stampa di copia del modello CUD, la<br>visualizzazione e la stampa del modello 730 già consegnato a una sede Inpdap, la com elettronica per ricevere informazioni dai vari Uffici dell'Inpdap. I pensionati inoltre possono iscriversi on line al servizio Sms, che consente di ricevere sul proprio cellulare ogni novità relativa alle prestazioni Inpdap: pensioni, prestiti, mutui, borse di studio, soggiorni e vacanze, master ecc.... oppure solo su particolari settori. Il menu dei primi tre servizi è raggiungibile selezionando "**Rata pensione, CUD, 730"** e digitando i propri codici di accesso.<br>La comunicazione (o la modifica) del proprio indirizzo di posta elettronica può essere effettua 800 - 105000 Per la gestione del PIN personale sono disponibili le apposite funzioni di assegnazione, recupero e sostituzione o annullamento del PIN. Poiché per accedere a tutti i servizi è necessario fornire il proprio codice fiscale, si suggerisce di averlo sempre a portata di mano. Istituto Nazionale di Previdenza per i Dipendenti dell'Amministrazione Pubblica Servizi in linea **GESTIONE PIN** inpdap Home > Servizi in linea - Gestione PIN **Gestione PIN** Accesso

## I pensionati Inpdap per accedere ai servizi in linea messi a loro disposizione devono autenticarsi tramite il codice fiscale e un codice segreto di identificazione personale (PIN **Risorse del sito** Personal Identication Nember). · Modulistica Con il Pin l'utente pensionato ha la possibilità di: · Normativa visualizzare la propria rata mensile di pensione · Quesiti · visualizzare e stampare copia del modello CUD<br>• visualizzare e stampare il modello 730 già consegnato a una sede Inpdap  $• Fac$ comunicare o modificare il proprio indirizzo di posta elettronica per ricevere informazioni dai vari Uffici dell'Inpdap. NUMERO VERDE 800 - 105000 Per la gestione del PIN personale sono disponibili le apposite funzioni di assegnazione e recupero del PIN.

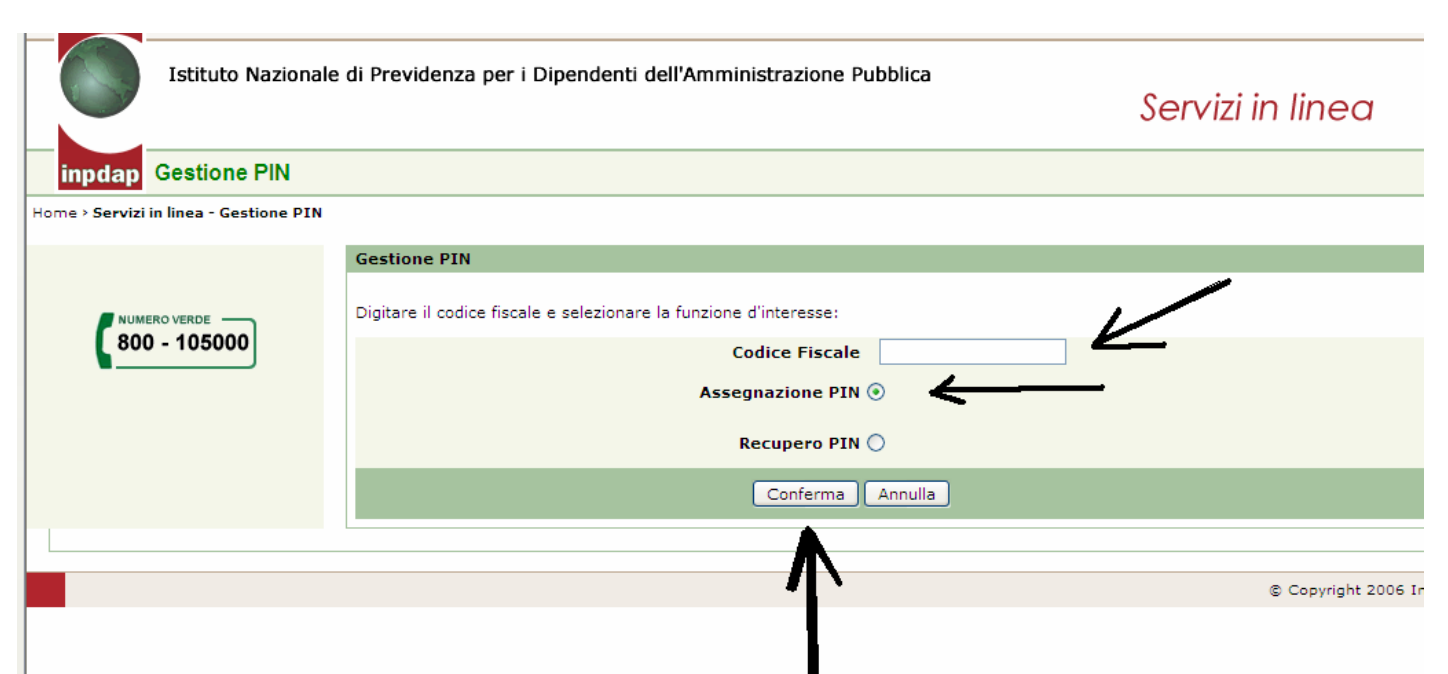

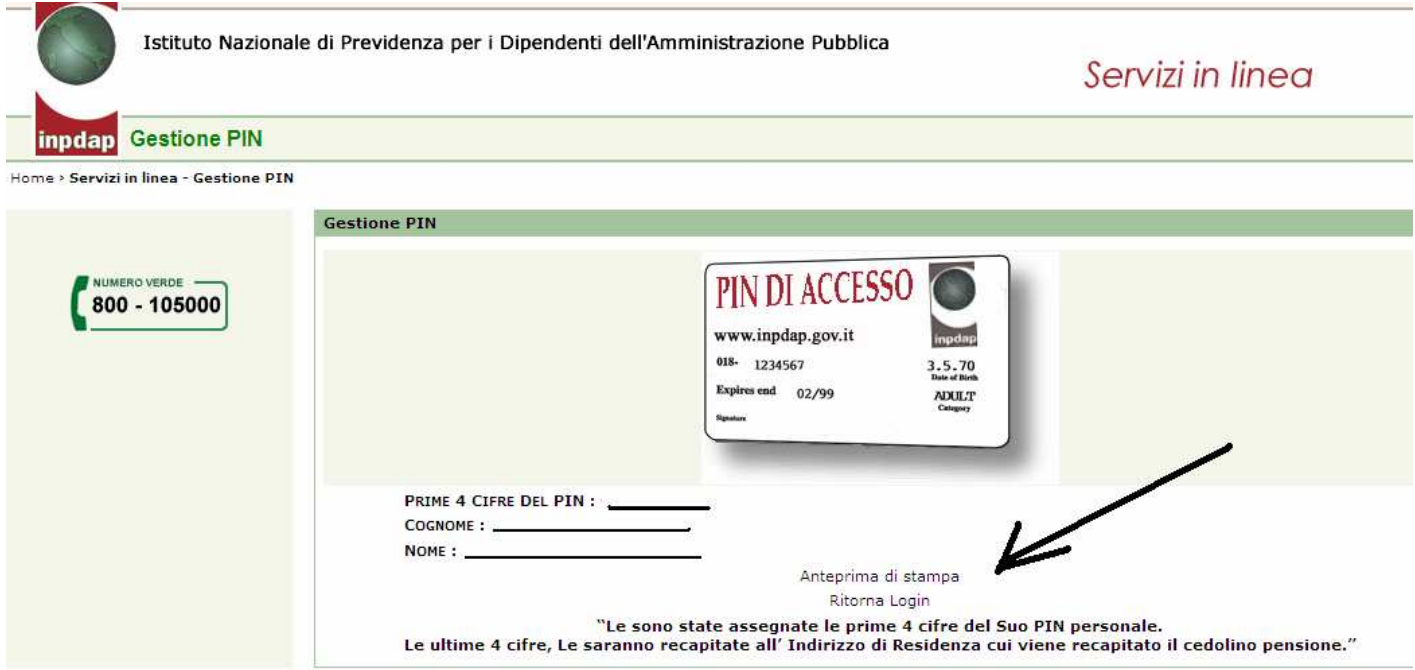

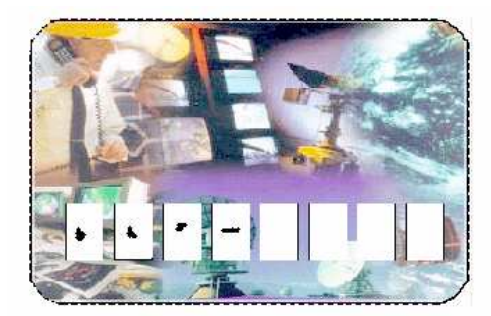

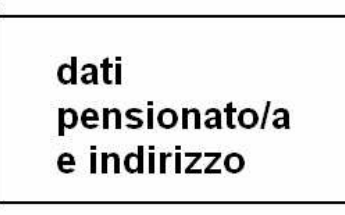

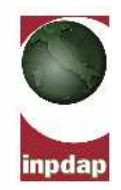

Gentile Signor / Signora

La ringraziamo per aver richiesto l'accesso ai servizi telematici inp<br/>d $@{\bf p}.$ 

Le comunichiamo che le prime 4 cifre del suo codice PIN personale sono riportate nel fac-simile di Carta Servizi sopra riportato.

Riceverà nell'arco di pochi giorni la seconda parte del codice a mezzo posta, dopo un controllo sui Suoi dati di registrazione.

Le consigliamo di conservare sempre il PIN in luogo sicuro; associato al Suo codice fiscale Le permetterà di accedere a tutti i servizi telematici inpd@p.

Per ogni ulteriore informazione, La preghiamo di contattare il nostro servizio di Call Center "Pronto inpd@p" al numero verde 800 10 5000.

Grazie.